## **Fnoodle**

## For citation:

Astigueta, Bernardo (2012) Integración de «Entre amigos» a la plataforma virtual Moodle. In: Reinelt, R. (ed.) (2012) The OLE at JALT 2012 Compendium compiled for OLE by Rudolf Reinelt Research Laboratory, Ehime University, Matsuyama, Japan, p. 19 - 25.

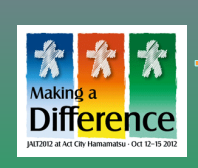

## **Taller de español** «Adaptación de los materiales de enseñanza»

Integración de «Entre amigos» a la plataforma virtual Moodle

**Kanagawa Prefectural Institute of Language and Culture Studies** Bernardo Astigueta (astigueta.g8a@ilc

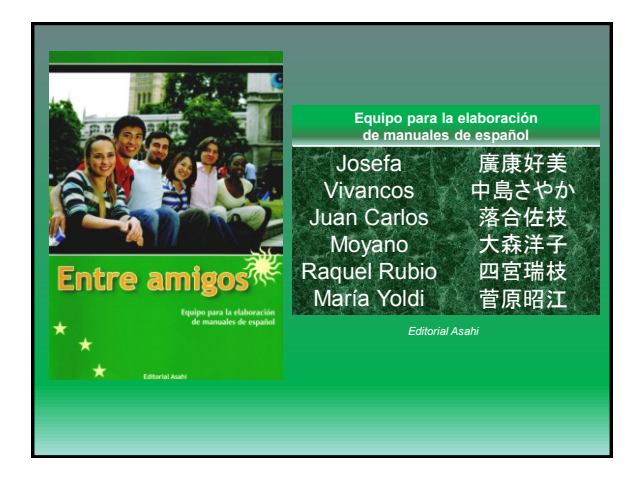

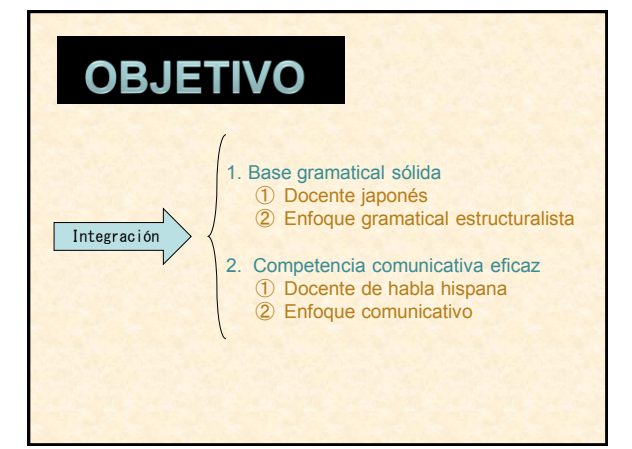

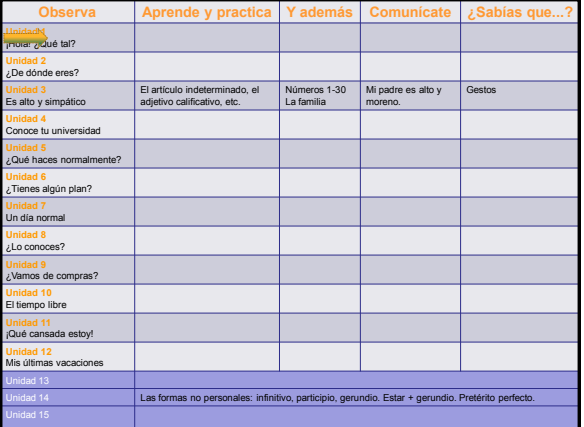

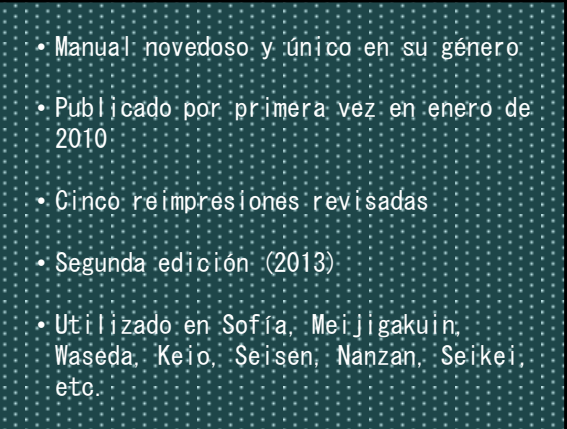

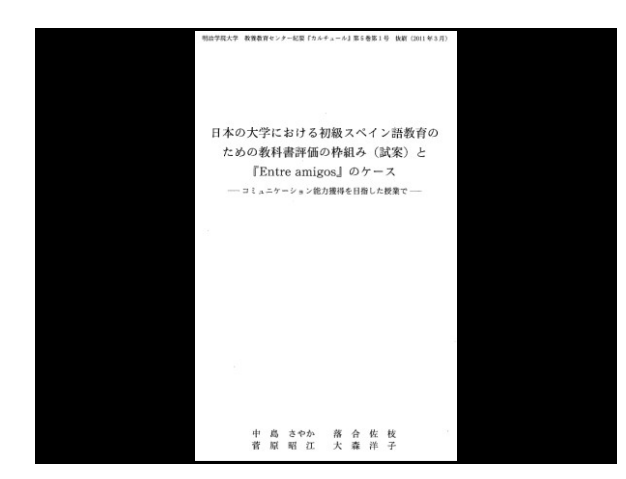

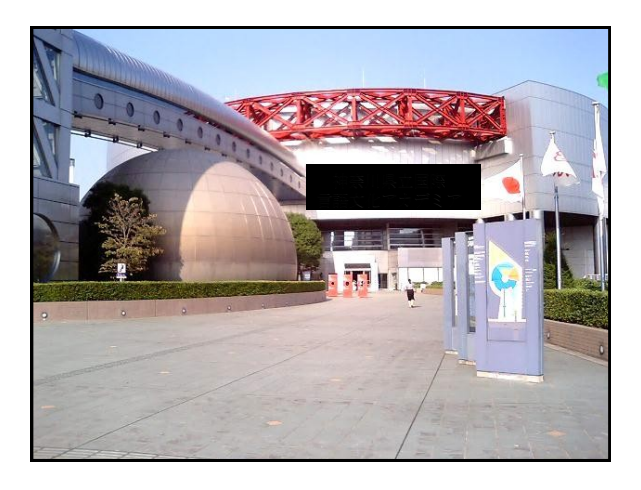

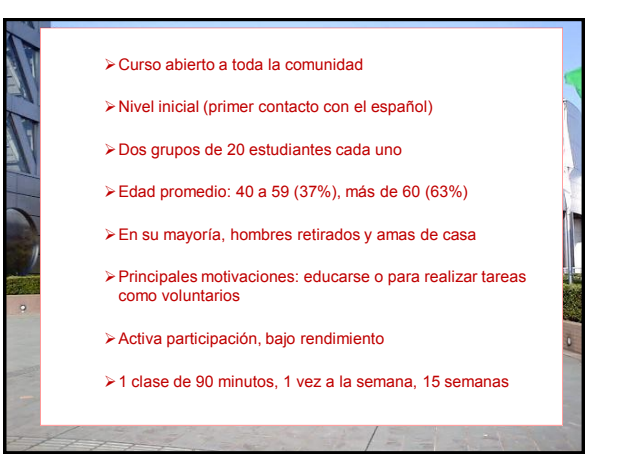

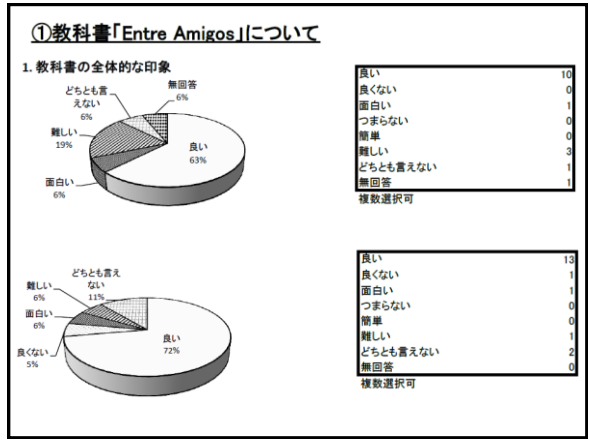

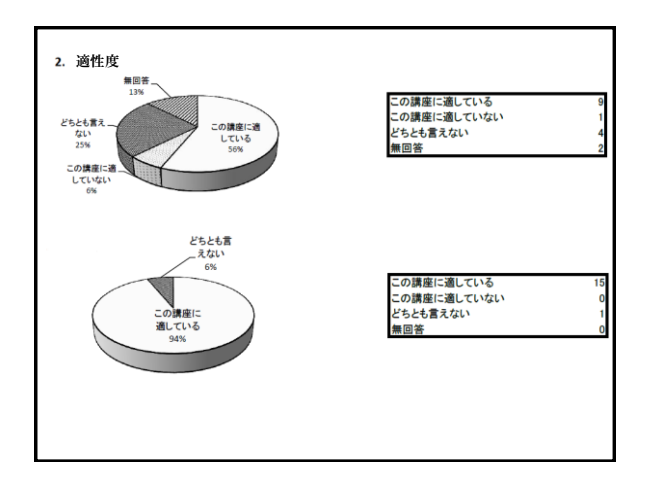

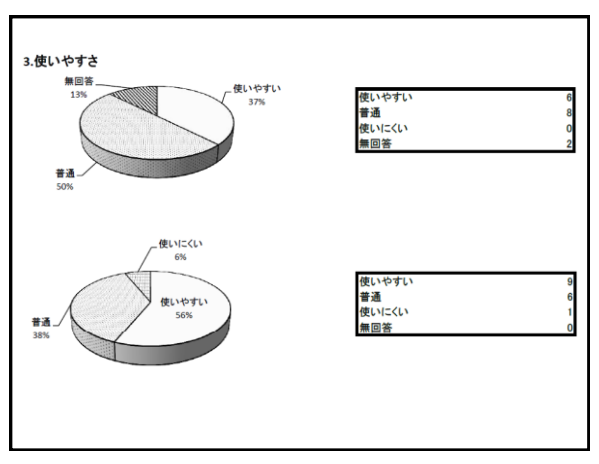

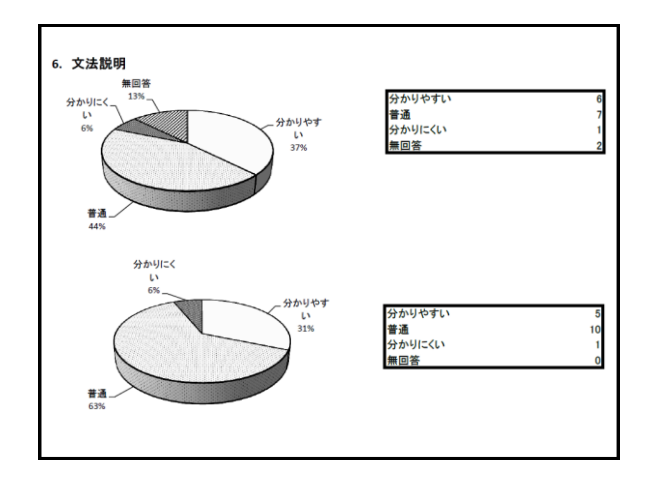

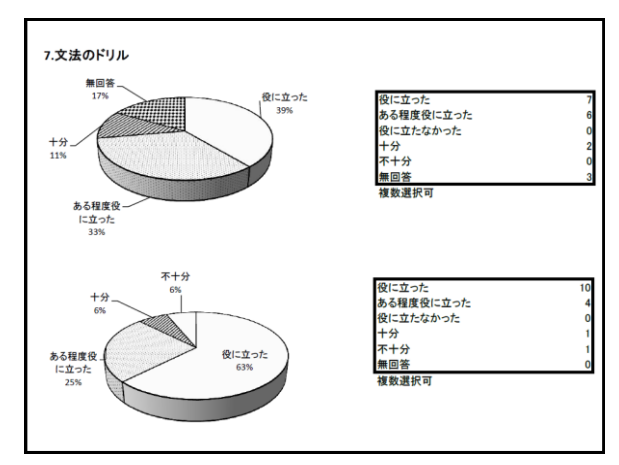

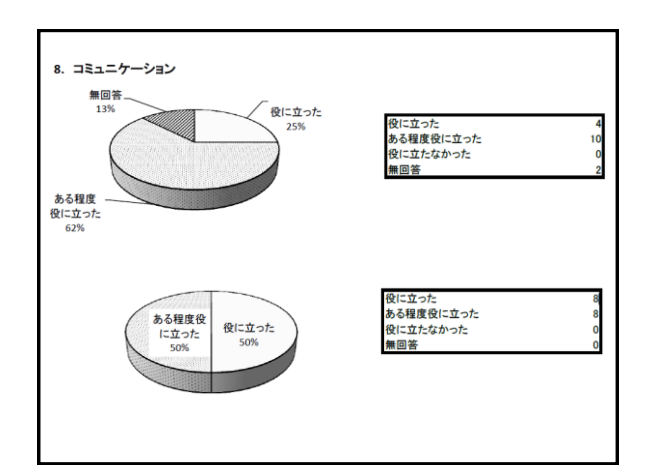

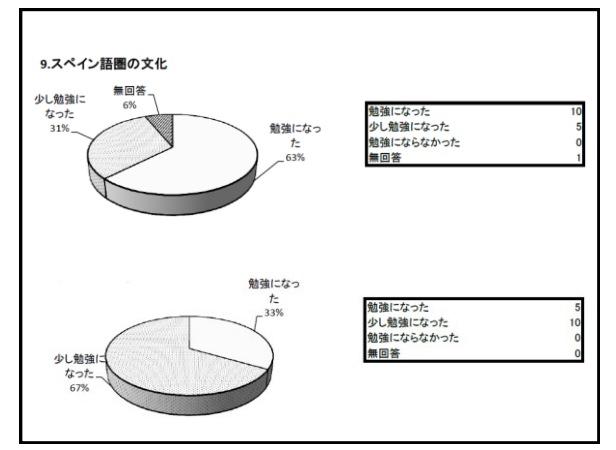

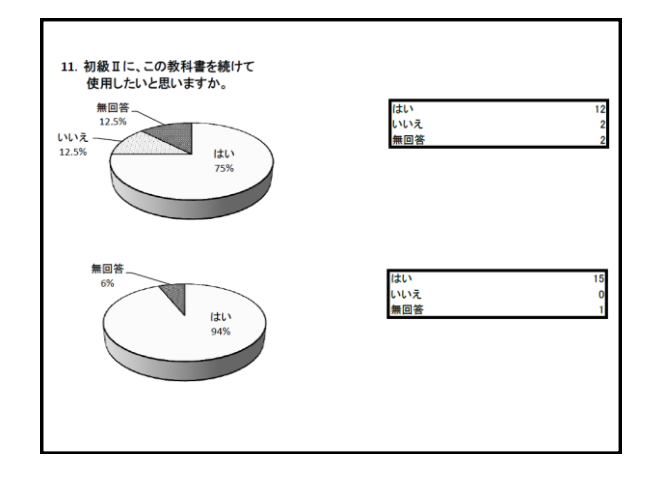

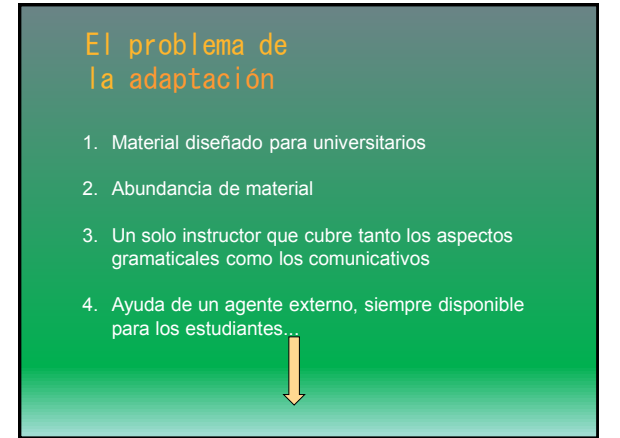

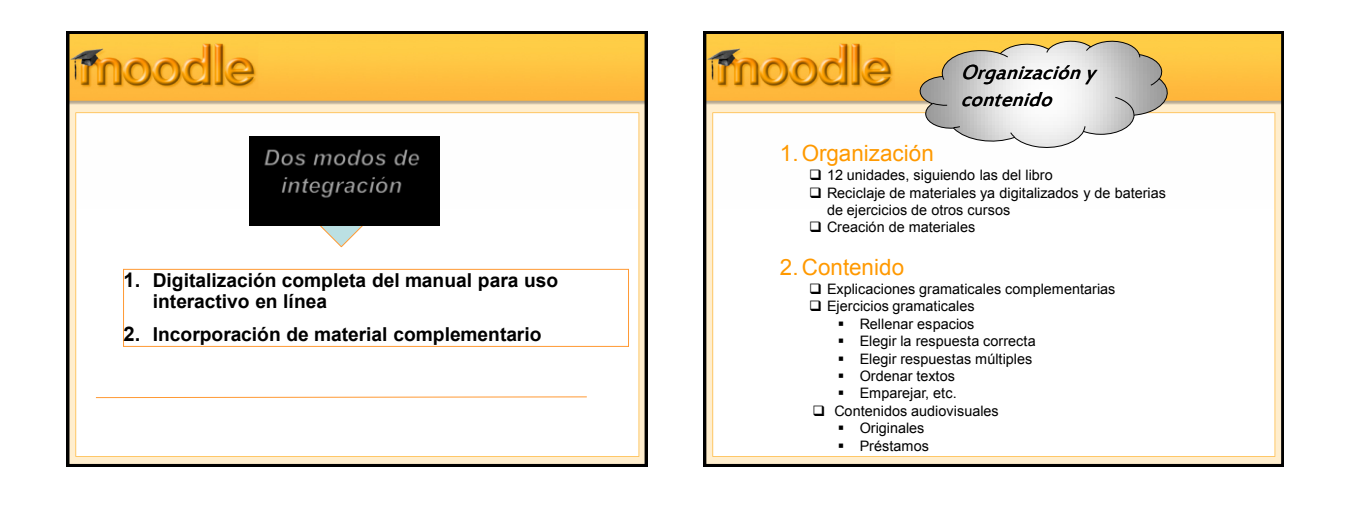

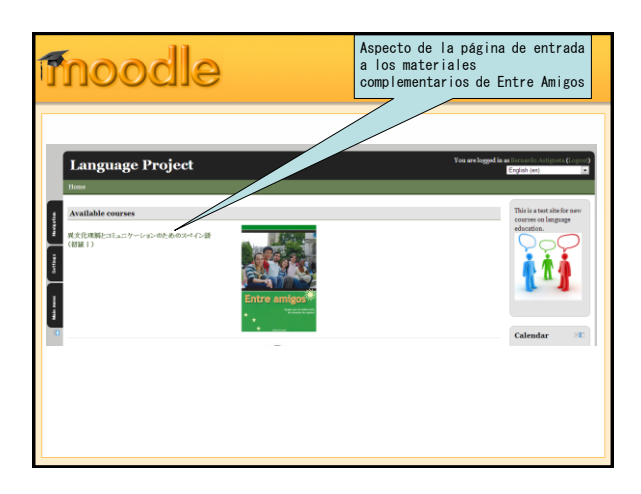

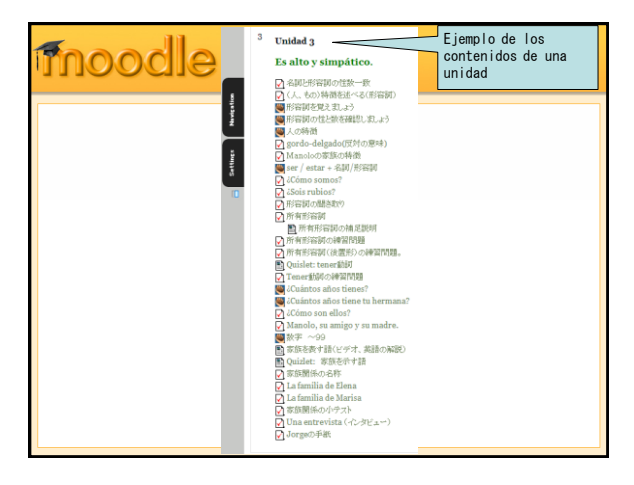

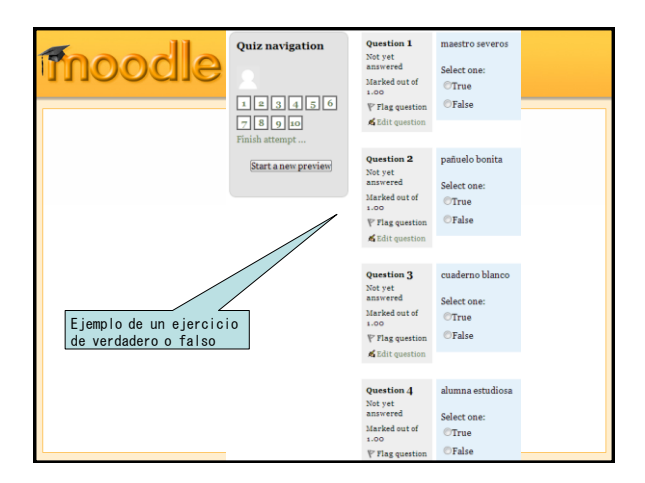

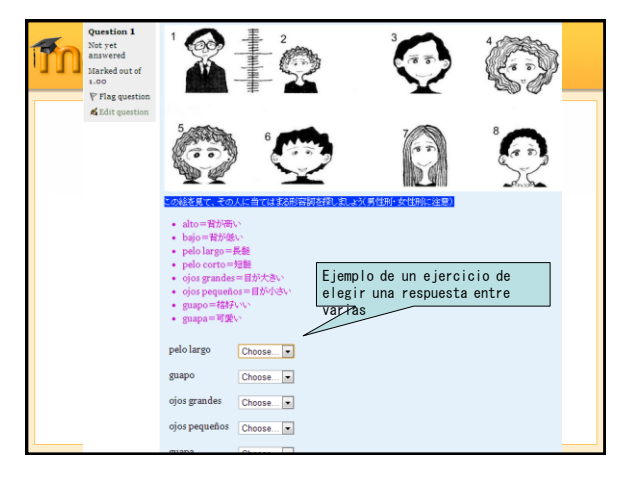

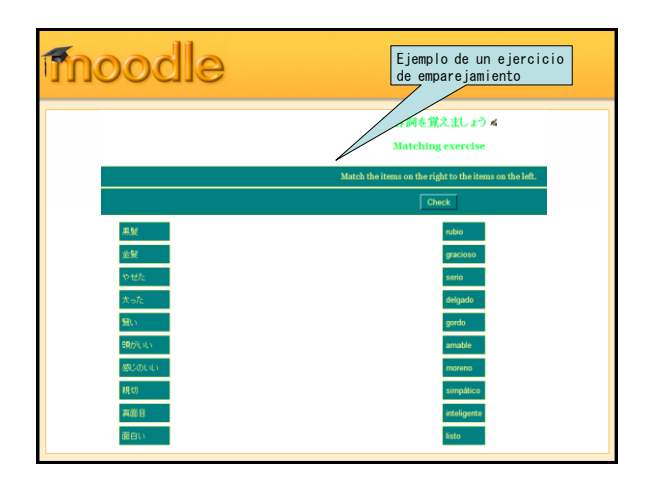

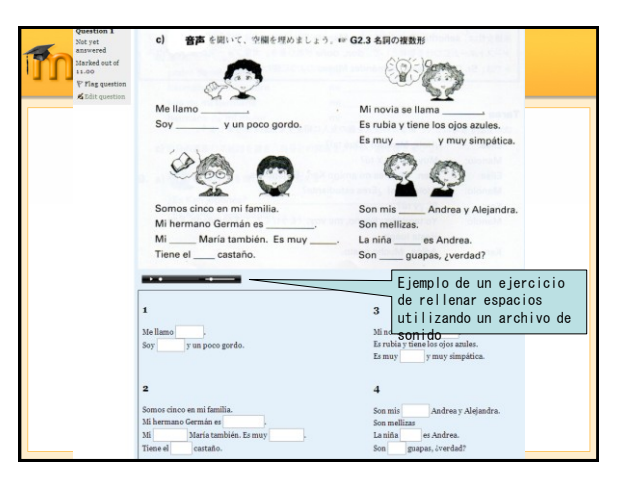

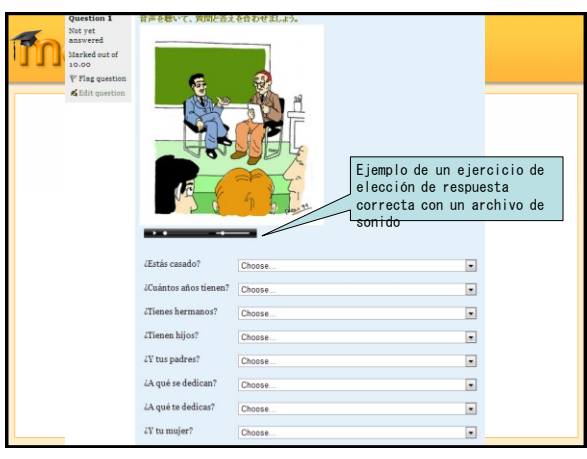

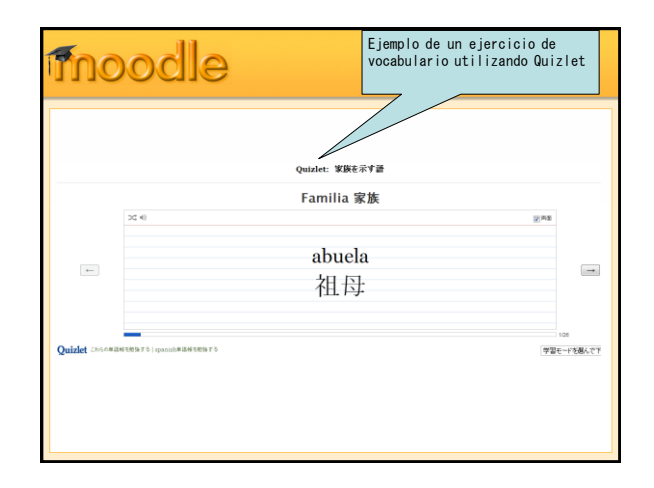

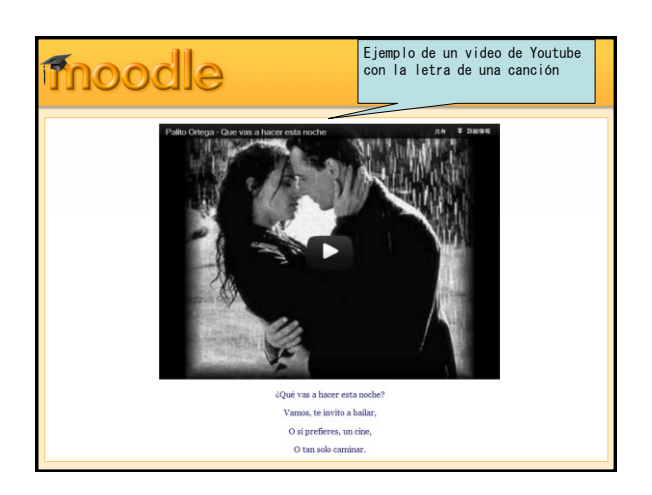

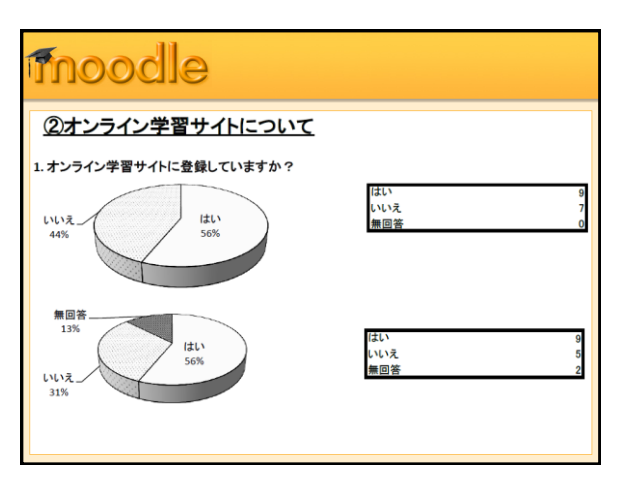

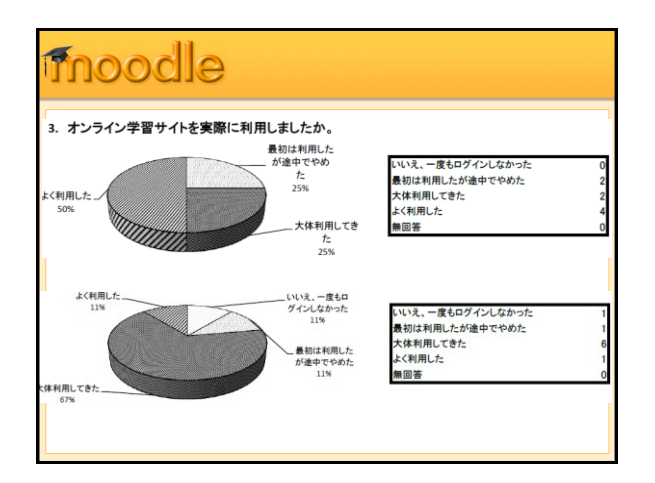

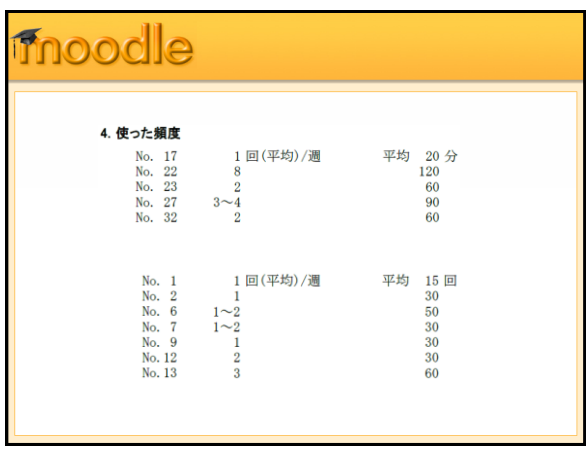

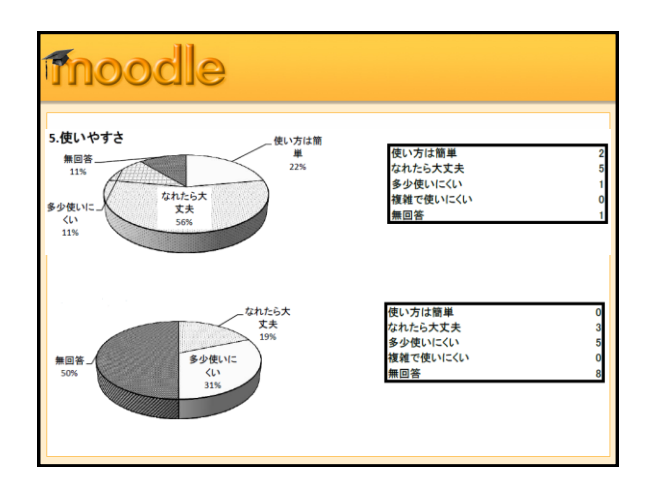

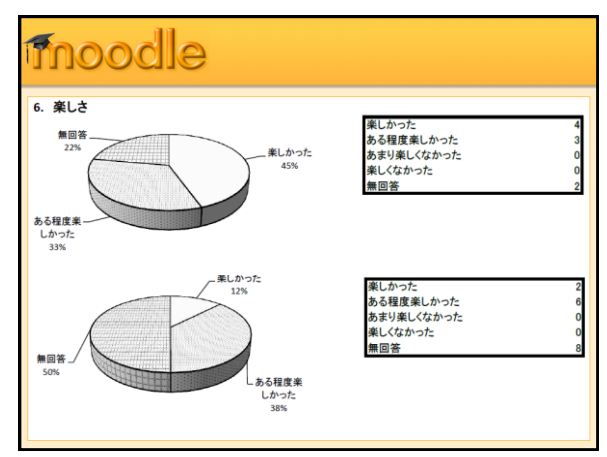

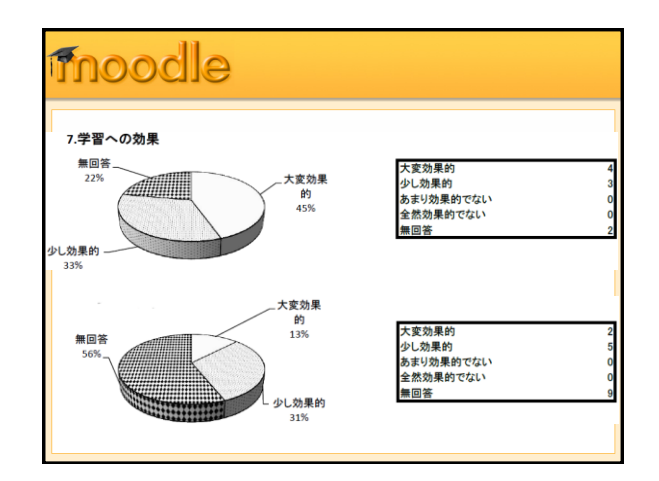

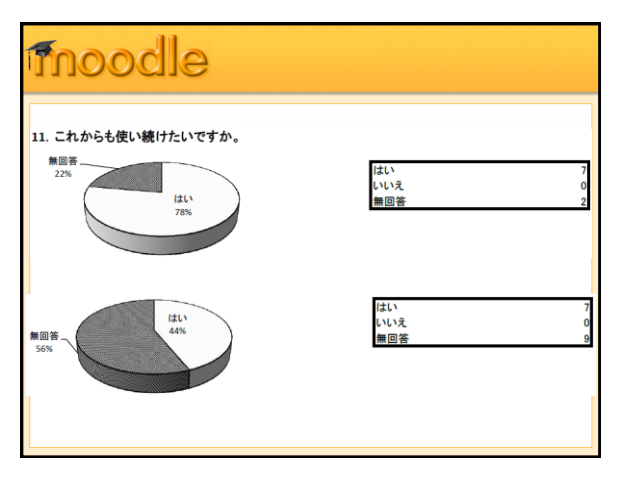

## Gracias por su atención.

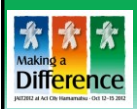

**Bernardo Astigueta**

**ILCS** (astigueta.g8a@ilcs-kanagawa.jp) «Adaptación de los materiales de enseñanza»